Crp. 2 007 34-42-723-85

中中第4880-88. Clacmpur ubur at 4 de 2 de 2 ТЭС и АЭС приведены в стандартах на блоки подвесок. подвесок праведена в обязательном прадожения 2. **Ago-Kenyons caajaax msos ya***n***s a** nerane<del>k nanade</del>en.<br>Heriotzak 7. Варианты крепления элементов подвесок к трубоцроводам 6. Выгоднение монтажных швов сведных соединений элементов 十里

rada. 147 \*. кие составляющих узлов, их количество и обозначение приведены б бить собрани из представленных в сборнике стандартов блоков и деталей, приведены в придожения к данному стандарту. Надменовы зовздухопроводов приведени в осязательном приложения 2; . П. - Для стреительства энергособъектов в районах с расчетно. ГО. Намболее распространенные типы подвесок, которые мотум Э. Варианты крепления элементов подвесок к коробам пылеты

 $0.02674$  mo T002 19281-781 опар и подвесок трубопроводов следующие материалы: температурой надужного воздуха наже манус 30% праменять для сталь кругизя, угодки, швеллеры и двутским из сталя марки Crans Macrosas Mapks O9 P2C-14 no POCT 19282-73;

T001 T759-70. **E 7 TROZE. IO:** ти 8.8 по ТОСТ ГР59-70 с дополнительными требованиями по п.п., гайки из стали З5Х по ГОСТ 4543-71, клисс прочности ГО оздан вз стали 35X и ТОТ Ф. Ф. 2-71 г. 2. 18М, класс прочиос

<sup>ж</sup>в графе, "Исполнения по рабочим чертежам" приведены обозначения<br>соответствующих узлов и делалей, по рабочим чертежам "Унафици-"<br>рованные детали подвесок" Часть I,

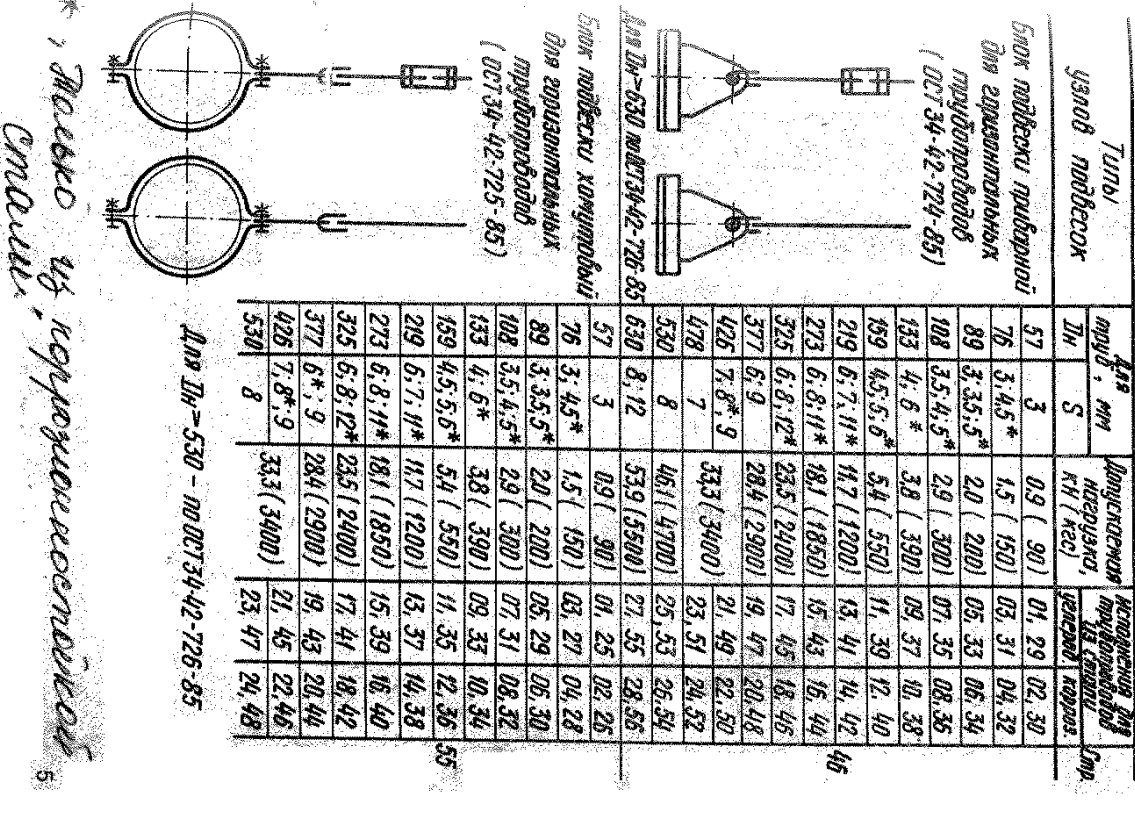

Ž,

00734-42-723-85 0m3

Tabruun 1

d.

寒

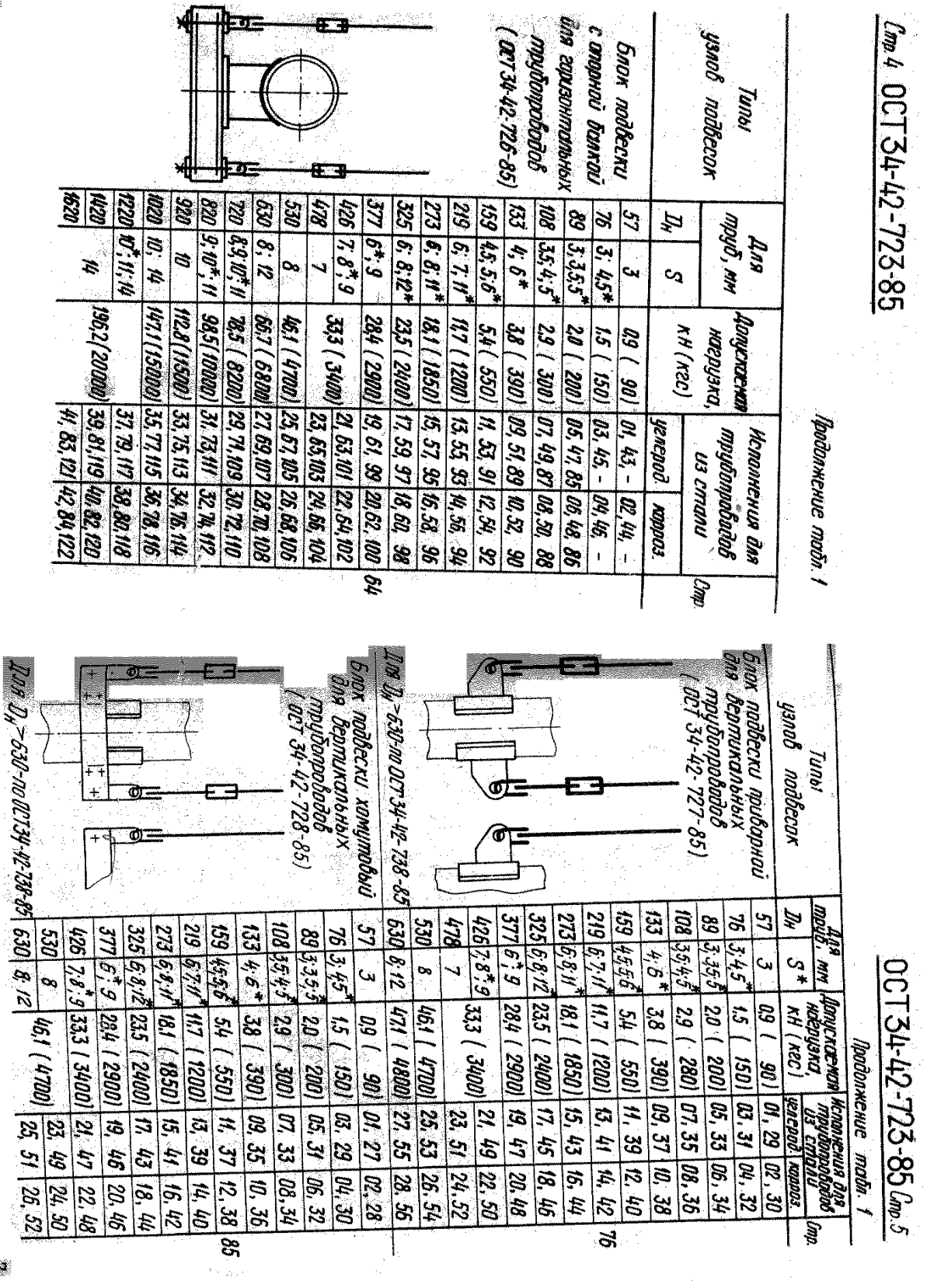

法藏 计定向电话

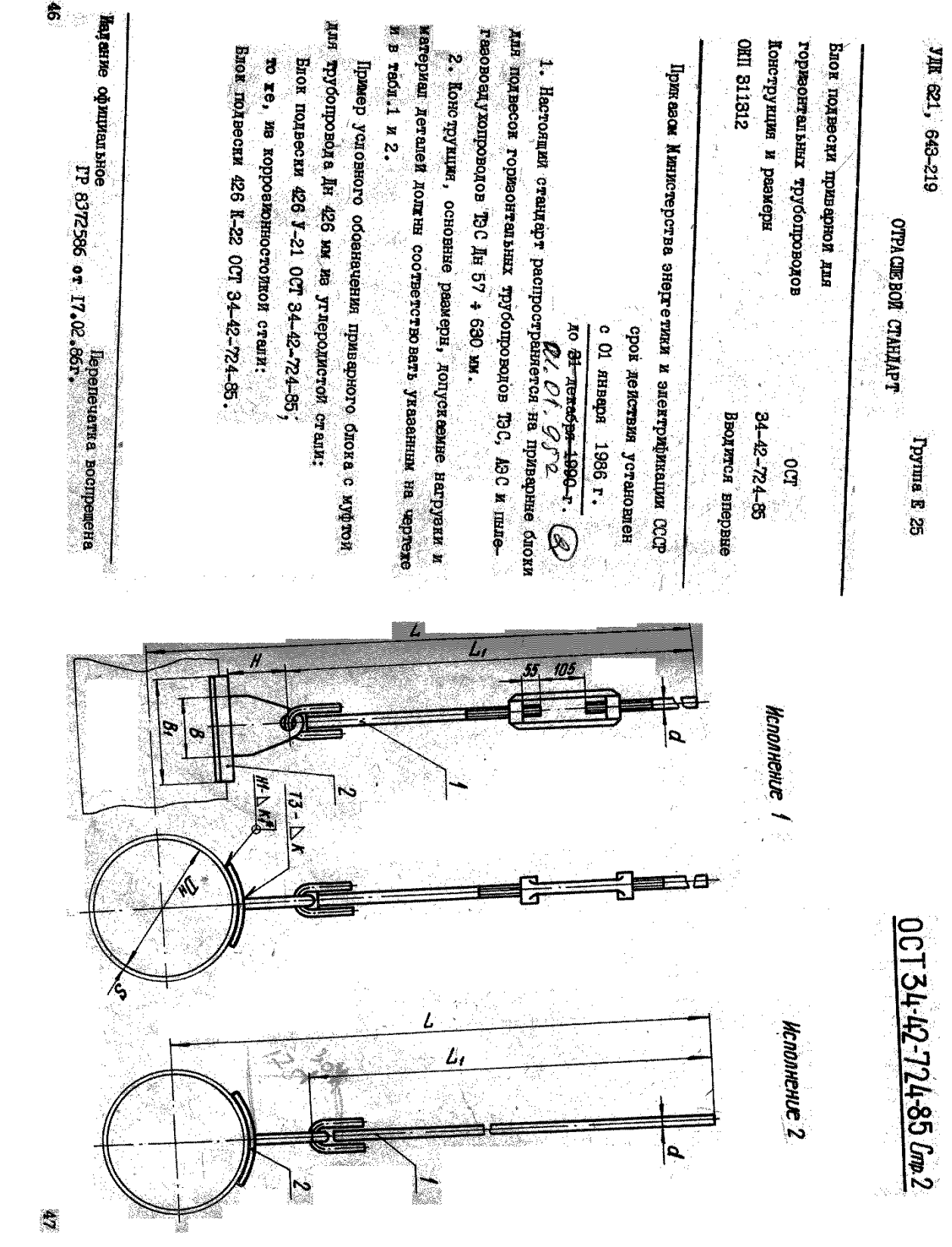

Блаки подбесок с муфтой

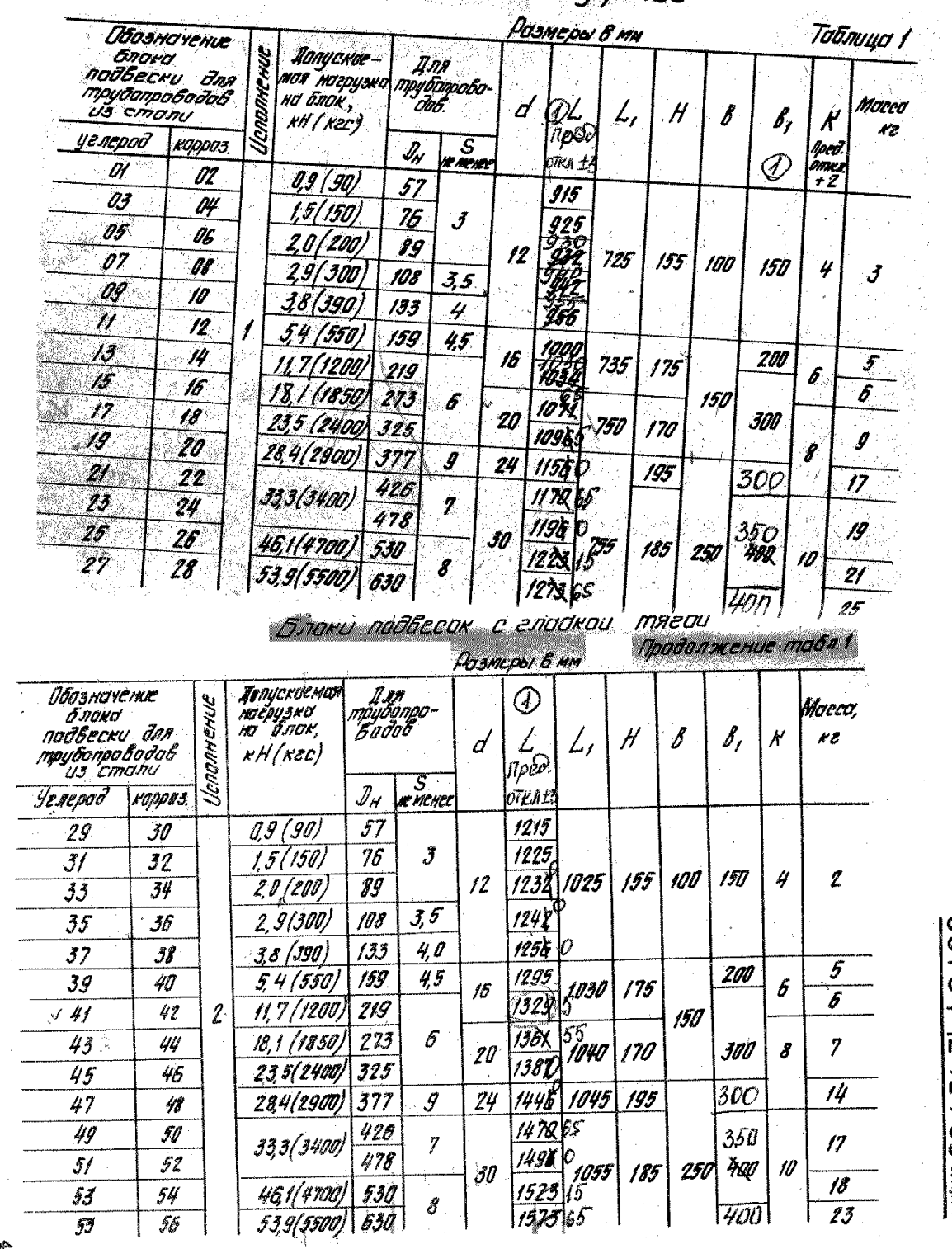

 $\hat{\sigma}$ 

<u>Gm 3 OCT 54+42-724-85</u>

h<sub>am</sub> d8-127-24-85 Cmp 4

63

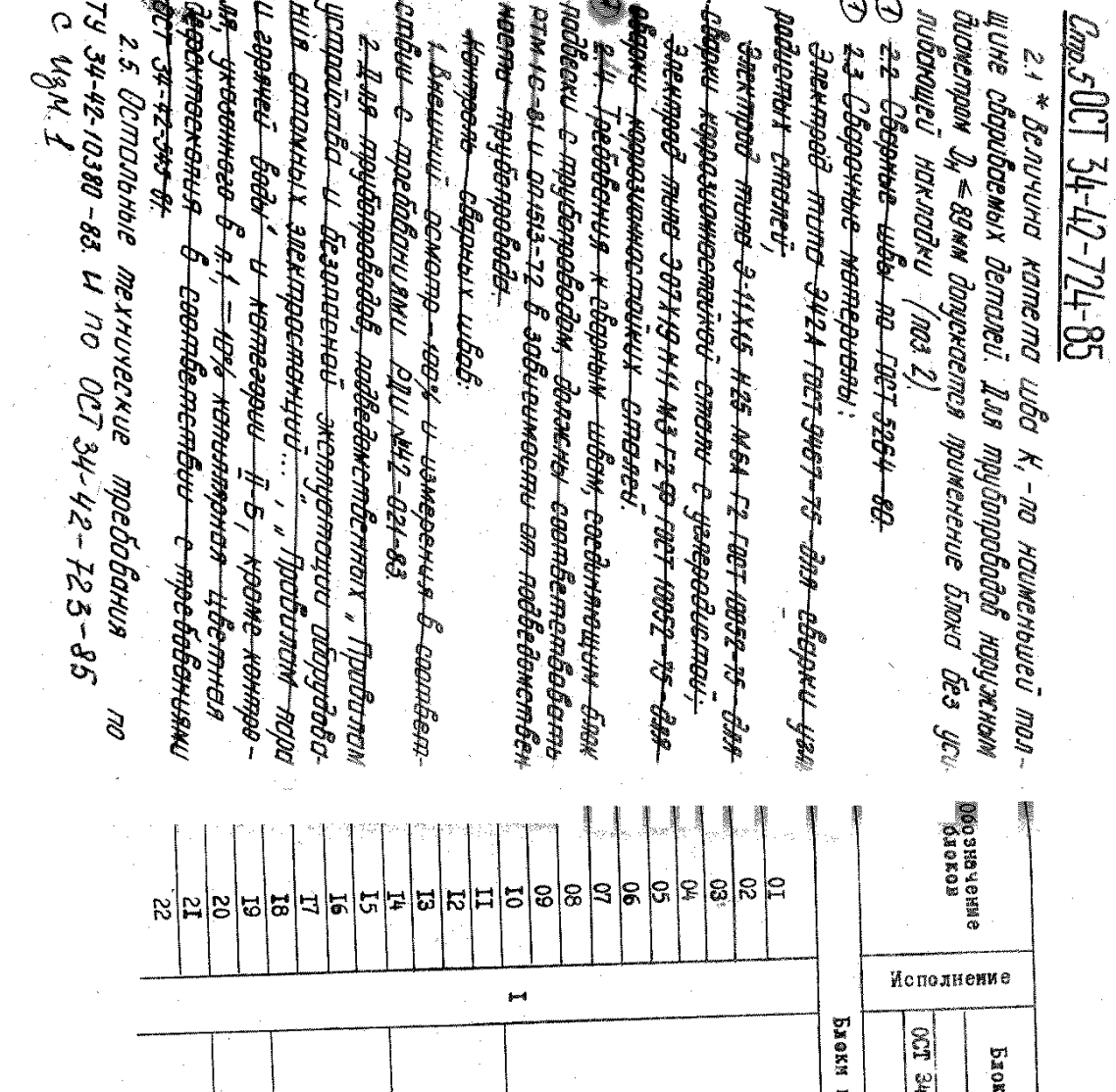

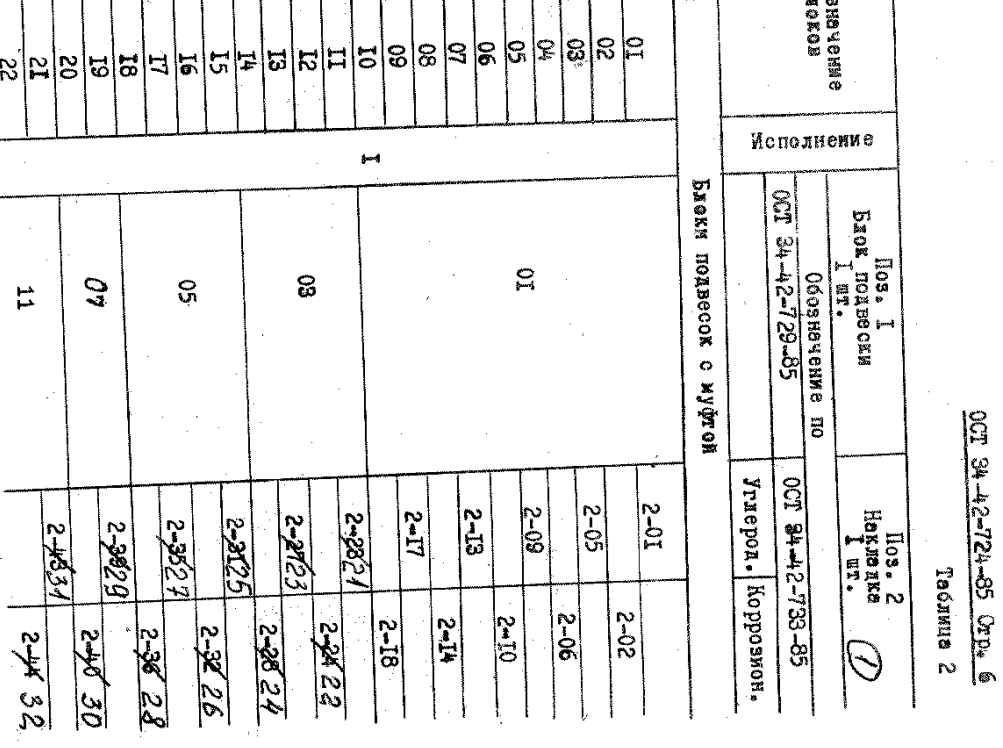

 $\overline{19}$ 

 $\frac{1}{2}$ 

g

 $\overline{a}$ 

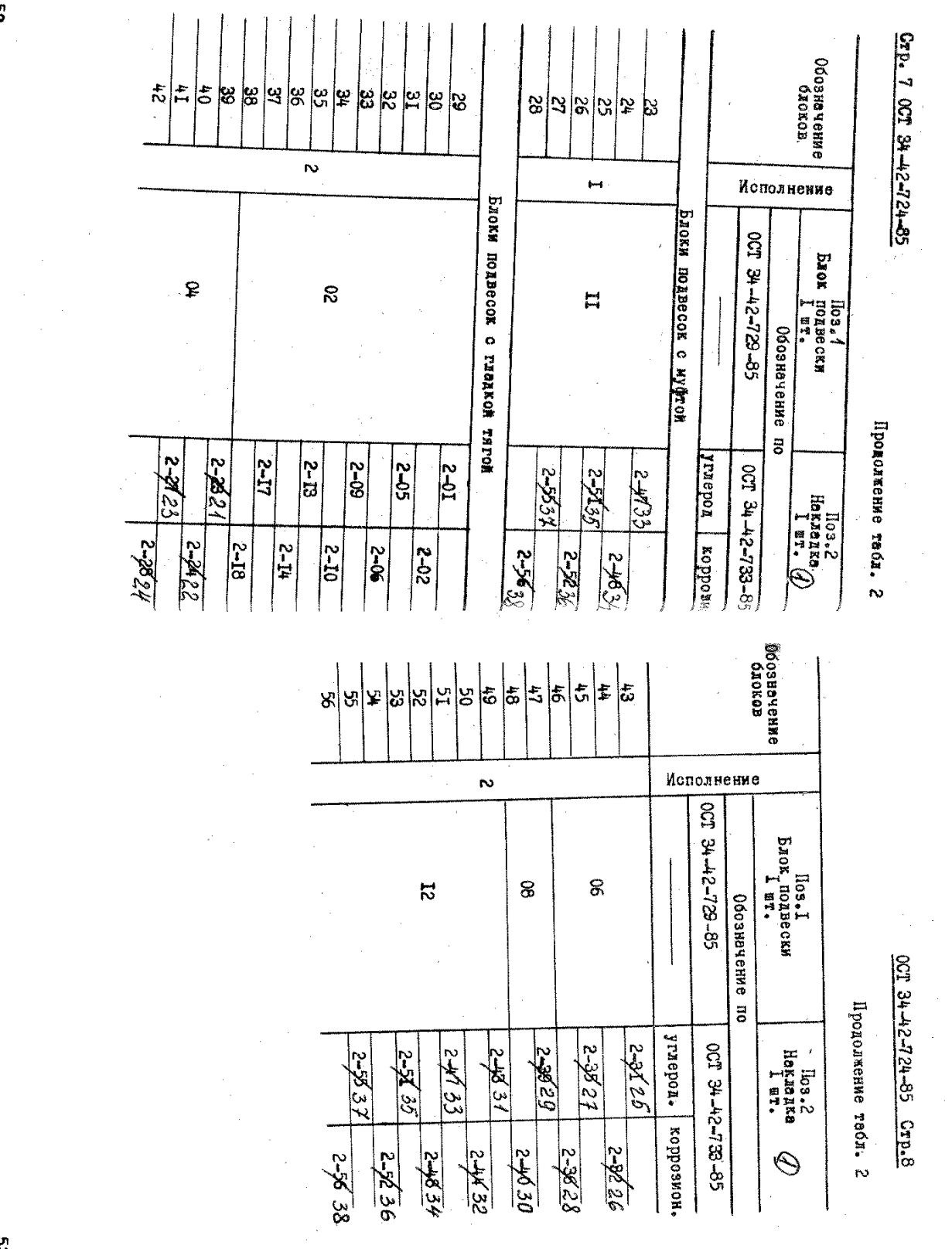

စ္လ

83